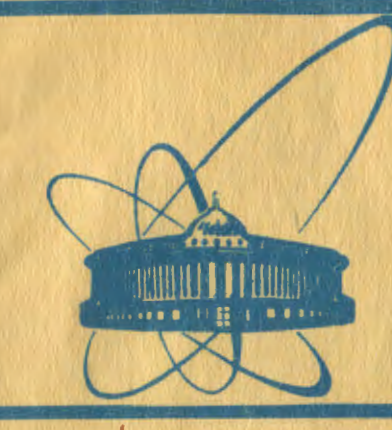

COO**OWEHMR Ofib8AMH8HHOrO MHCTMTYT8 RA8PHbiX MCCJ8AOB8HMM AYfiH8** 

I

 $23/11 - 81$ E4-80-735

*e*   $+$ 

R.Schmidt, J.Teichert \*

A CLASSICAL STATISTICAL MODEL OF HEAVY ION COLLISIONS.

II. Description of the Computer Code TRAJEC

\* Technische Universitat Dresden, Sektion Physik 8027 Dresden, DDR.

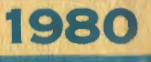

### 1. INTRODUCTION

In the first paper  $\binom{11}{1}$  we presented a classical statistical model of heavy ion collisions. In this model the relative motion of two ions is described by Newton-type equations of motion including frictional forces. The mass transfer between the two nuclei is included and treated dynamically. The deformation energy is taken into account by modifying the exitchannel interaction potential. In the model the statistical fluctuations around the classical mean values of the trajectory are taken into account and obtained from a linear Fokker-Planck equation in the phase space of the collective degrees of freedom. The solution of the Fokker-Planck equation is <sup>a</sup>Gaussian with mean values as they follow from the solution of the Newton-type equation. For the second moments a coupled set of first order differential equations has been derived. It must be solved simultaneously with the Newton-type equations. We assume that relative motion and mass transfer are statistically uncorrelated. The total distribution function can be used to calculate various multi-differential cross sections of deep inelastic reaction products.

The basic formulas as well as the parameters of the model are summarized in ref.<sup>'1'</sup>. In this paper we describe the computer code TRAJEC which represents the numerical realization of the model in  $ref.^{1/1}$ .

## 2. DESCRIPTION OF THE PROGRAM

The FORTRAN code contains tha main program TRAJEC and 34 SUBROUTINEs and FUNCTIONs. A summary of the UP's is given in the Table. We use the predictor-corrector method by Milrie and Hamming/2/ to solve the system of coupled differential equations. The service program library of the computer has to contain the UP's GRAfHI (function plot) and GAUSSI (integration procedure). In the main program the whole input and output is carried out.

The input data contain the reaction characteristics (mass and charge numbers of projectile and target and bombarding energy) and some control integers for the print options, step widths and ranges for the calculation of the multiple diffe-

## Table

SUBROUTINEs and FUNCTIONs

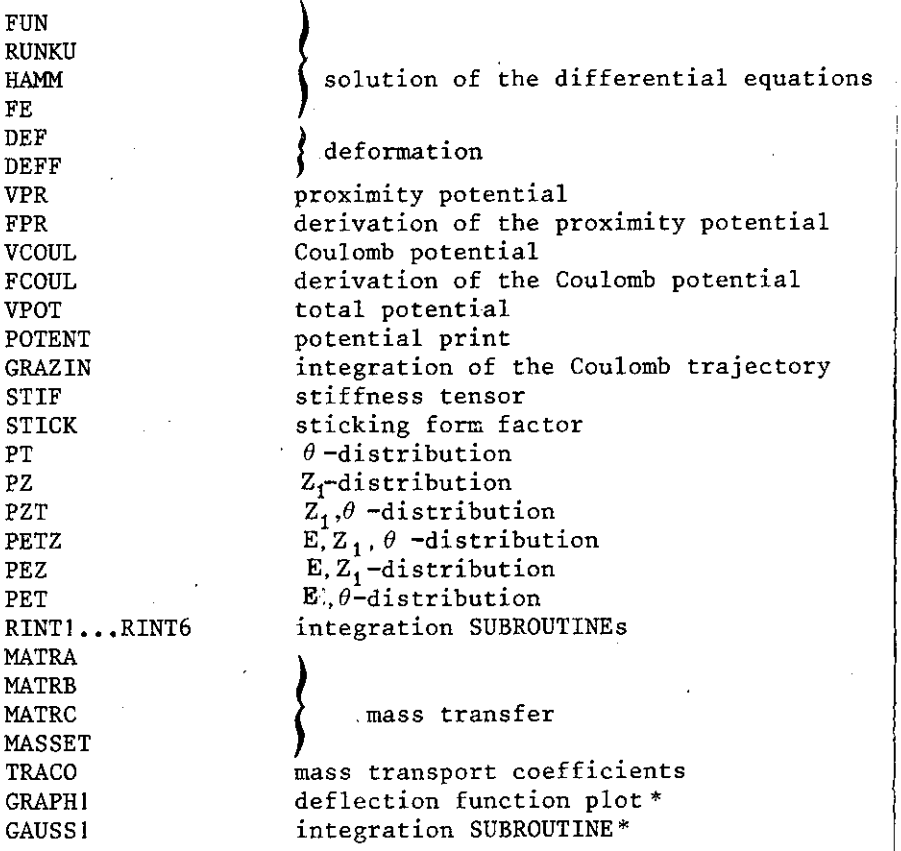

\*The TRAJEC deck does not contain this UP's. They have to be within the service library of the computer.

rential cross sections. In a standard run the model parameters are fixed in the program corresponding to the values given in eq. (15) in ref.  $\frac{1}{1}$ , although there exists a possibility to change the radial friction strength. In this case the tangential friction strength and the deformation parameter are calculated in the program according to eq. (16) in ref. $\frac{1}{1}$ . The equations of motions are solved for different relative angular

momenta L with the step widths of  $\Delta L=2$ , starting with the grazing angular momentum  $\ell_{gr}$  and terminating with the critical angular momentum for fusion. The maximal value of the grazing angular momentum that can be used in the program is restricted to 600  $(\ell_m \leq 600)$ .

Two main different types of calculations are possible and controled by the input integer IS (cf. input, card 2). If<br>this control integer is equal to zero  $(IS = 0)$  the Newtonthis control integer is equal to zero  $(IS = 0)$ type differential equations are solved only. The results of such a calculation (interaction time, deflection angle, turning point, radial and tangential energy loss, deformation energy, total kinetic energy loss, kinetic energy in the exit channel, scission radius, mean values of the mass and charge of the projectile like reaction-product, variance of the element distribution) can be printed as function of the initial relative angular momentum (cf. output). If the control integer IS is equal to one  $(IS=1)$  the code solves, in addition to the Newton-equations, the coupled set of 13 first order differential equations for the second moments. This exceeds the running time considerably and is needed only in the cases where differential cross sections should be calculated.

Typical examples of input data sets for both types of calculations are presented in section 5.

#### 3. INPUT

Card I IPI, IP2,IP3,IP4 (print options) FORMAT(4I5)

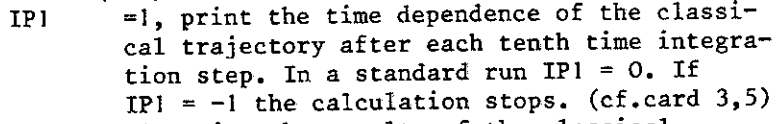

IP2 =1, print the results of the classical trajectory calculation (interaction time, turning point, energy loss, ••• , cf.output) for each initial angular momentum.

IP3 =1, the deflection function is plotted.

 $IP4$  =1, the program prints the proximity potential and the Coulomb potential.

If the integers IP1,IP2,IP3,IP4 are put equal to zero the corresponding prints are not carried out. IC,NN,IR,IT,ID,IS,IFF,IW,IEL,IEZ (control integers) FORMAT (1015)

Card 2

IC =0, program calculates Coulomb trajectories. =1, standard run.

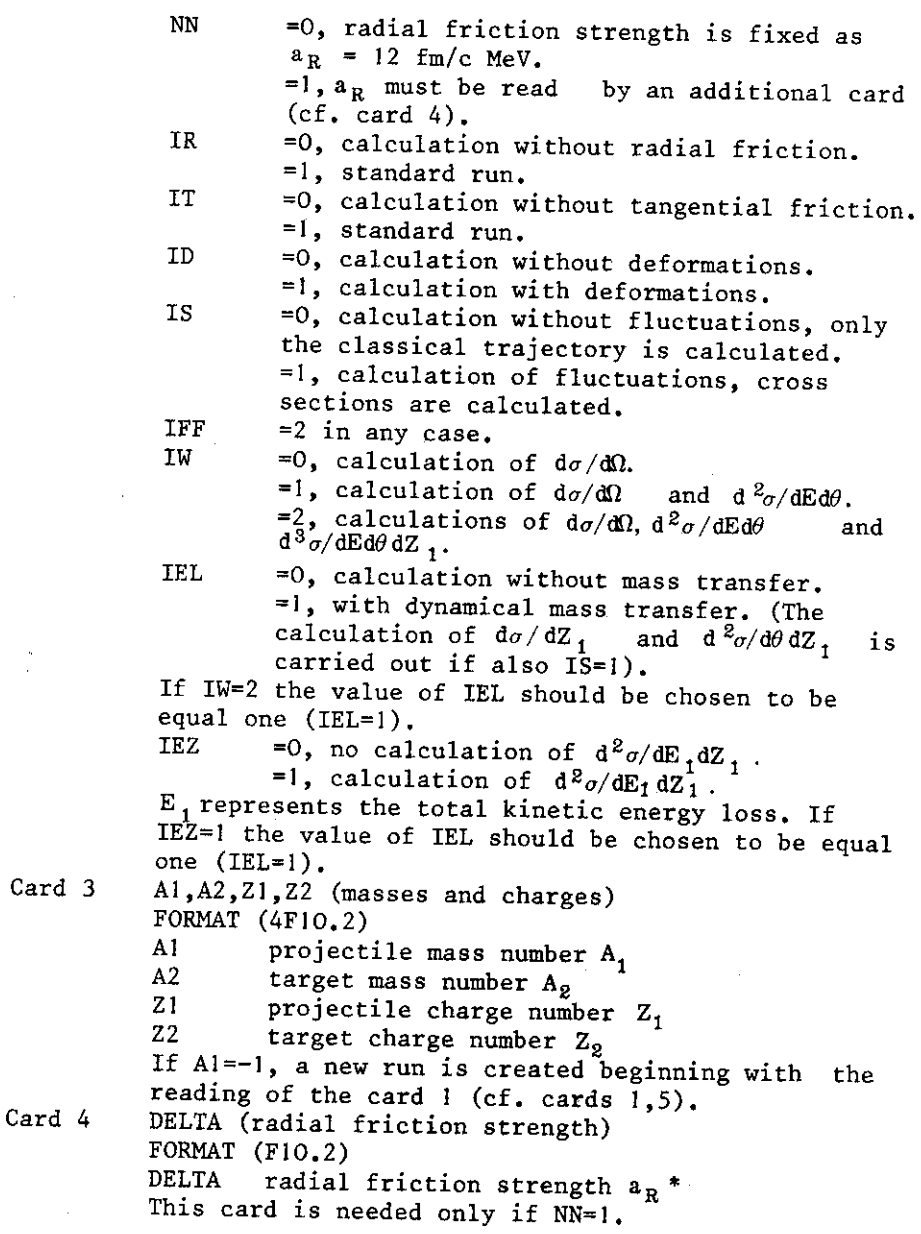

\* The quantities  $a_{\theta}$  and *a* are then calculated according to eq. (16) in ref.<sup>'1'</sup>.

Card 5 Card 6 Card 7 ELAB (laboratory energy) FORMAT (FIO.Z) ELAB laboratory energy of the projectile E<sub>lab</sub> **in MeV. If ELAB=-1., a new run is created beginning with**  the reading of the card 3 (cf. cards 1,3), LMAXE, IEMIN, IEMAX, IEDEL (LMAXE is the maximal **angular momentum and IEMIN, IEMAX, IEDEL control**  the energies at which  $d^2\sigma/d\theta dE$  and  $d^3\sigma/d\theta dEdZ_1$ are printed),  $FORMAT(415)$ LMAXE **budger in grazing angular momentum**  $\ell_{gr}$  in units of n. **LMAXE is also used as maximal angular momentum for**  the calculation of  $d\sigma/d\theta$ ,  $d^2\sigma/d\theta dE$  and  $d^3\sigma/d\theta dEdZ$ <sub>1</sub>. If LMAXE=-1,  $\ell_{gr}$  is calculated within the program **according to**   $\ell_{\rm gr} = \frac{\Gamma_0 (A_1^{1/3} + A_2^{1/3}) + 0.5 \text{ fm}}{\chi} \sqrt{1 - \frac{V_{\rm CB}}{E_{\rm CM}}}$ with the center of mass energy  $E_{CM}$ , the Coulomb barrier V<sub>CB</sub> and  $\bar{\lambda} = (2\mu E_{CM})^{-1/2}$  and  $r_0 = 1.2$  fm.<br>IEMIN minimal value of the exit kinetic energy  $E_{min}$  for the calculation of  $d^2\sigma/d\theta dE$  and  $d^3\sigma/d\theta dEdZ_1$ . IEMAX **maximal value of the exit kinetic energy**   $E_{\text{max}}$  for the calculation of  $d^2\sigma/d\theta dE$ and  $d \frac{\partial \mathcal{L}}{\partial \phi} d\theta dE dZ_1$ . energy step width  $\Delta E$  for the calculation of  $d^2 \sigma/d\theta dE$  and  $d^3 \sigma/d\theta dEdZ_1$ . IEDEL The value of (IEMAX - IEMIN)/IEDEL must be integer. **and smaller than 15.**  LMAXZ, IZMIN,IZMAX,IZDEL (control the maximal **angular momentum and the charge numbers at which the charge distribution is printed).**  FORMAT(4I5) LMAXZ **maximal angular momentum**  $\ell_{\text{max}}^2$  for calculating  $d\sigma/dZ_1$  and  $d^2 \sigma/d\theta dZ_1$ . IZMIN **minimal charge number Z<sub>min</sub> for calculating**  $d\sigma/dZ_1$ ,  $d^2\sigma/d\theta dZ_1$  and  $d^3\sigma/d\theta dEdZ_1$ . IZMAX maximal charge number Z<sub>max</sub> for calculating  $d\sigma/dZ_1$ ,  $d^2\sigma/d\theta dZ_1$  and  $d^3\sigma/d\theta dEdZ_1$ IZDEL charge step width  $\Delta Z$  for calculating

 $d\sigma/dZ_1$ ,  $d^2\sigma/d\theta dZ_1$  and  $d^3\sigma/d\theta dEdZ_1$ .

This card is needed only if IEL=1. The value of

(IZMAX - IZMIN)/IZDEL must be integer and smaller than  $10.$ 

Card 8 IELMIN,IELMAX,IELDEL (control the total kinetic energy loss at which  $d^2 \sigma/dE_f dZ_1$  is printed) FORMAT(3I5) IELMIN minimal value of total kinetic energy loss<br>TKEL  $_{\text{min}}$  for calculation  $d^2 \sigma/dE \rho dZ_1$ . TKEL  $_{\text{min}}$  for calculation  $d^2\sigma/dE_\ell dZ_1$ . (Ep has the meaning of TKEL). IELMAX maximal value of total kinetic energy loss TKEL<sub>max</sub> for calculating  $d^2\sigma/dE_{\ell}dZ_1$ . IELDEL · total kinetic energy loss step width  $\Delta E$ for calculating  $d^2\sigma/dE_{\ell}dZ_1$ . This card is needed only if IEZ=1. The value of (IELMAX- IELMIN)/IELDEL must be integer and smaller than 15.

The simplest data set contains five cards (card  $1, 2, 3, 5, 6$ ). After the run the input of a new data set can be performed. The new input begins with card 5. That is if one wants to repeat the calculation for the same target-projectile combination but at other bombarding energy as in the preceding run. If at card 5 ELAB=-1, the new data set begins with card 3. In this case one wants to calculate another reaction but with the same print options and control integers as in the preceding run. If at card 3 A1=-1, the input of the new run be<sup>g</sup>ins with card 1. If at card 1 IPI=-1 the calculation stops.

4. OUTPUT

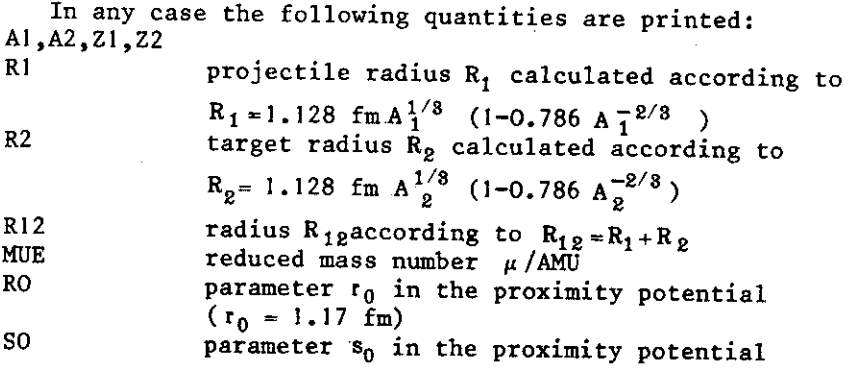

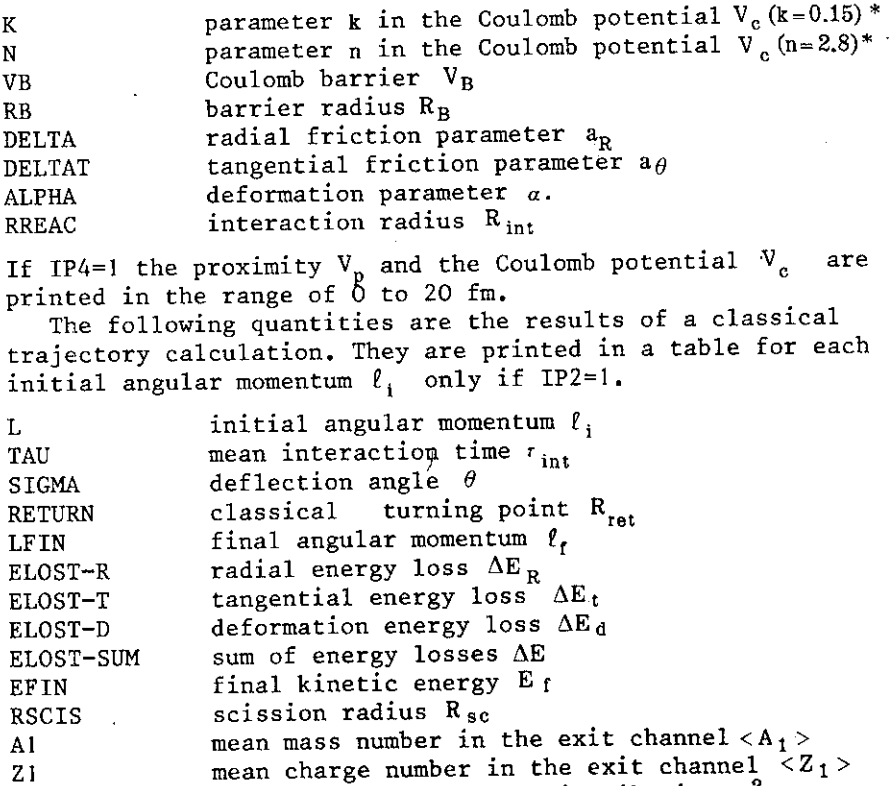

CHIZZQ variance of the charge distribution  $\sigma_{ZZ}^Z$ 

LCR critical angular momentum for fusion (LCR is printed in any case).

If IP3=1 the plot of the deflection function follows the preceding table.

\*
$$
V_c(r) = \begin{cases} \frac{1}{4\pi\epsilon_0} & \frac{Z_1 Z_2 e^2}{r}, & r > R_{12} \\ V_0 - kr^n, & r < R_{12} \end{cases}
$$

 $\bar{1}$ 

with

$$
V_0 = \frac{3\varepsilon^2}{5r_0} \left( \frac{(Z_1 + Z_2)^2}{(A_1 + A_2)^{1/3}} - \frac{Z_1^2}{A_1^{1/3}} - \frac{Z_2^2}{A_2^{1/3}} \right)
$$

and the parameters k and n.

After this plot the differential cross sections are plotted,<br>starting with  $d\sigma/d\Omega$  that is given separately for posistarting with  $d\sigma/d\Omega$  that is given separately for posi-<br>tive and pecative deflaction in T tive and negative deflection angles. Then differential cross sections are plotted with an angle step width of  $\Delta\theta = 10^{\circ}$  and cross sections of positive and negative angle scattering are summed. The step width  $\Delta\theta$  for the calculation of the cross sections  $d^2 \sigma/dE d\theta$  and  $d^3 \sigma/dE d\theta dZ_1$  can be changed only within the program.

# 5, TWO EXAMPLES OF DATA SHEETS

I) Calculation of a classical trajectory (IS=O), The calculation should be performed for the  $86\text{ Kr} + 166\text{ Er}$  reaction with bombarding energies  $E_{lab} = 515$  MeV and 650 MeV. The stan-<br>dard model parameters are used. Mass transfer and deformation energy are included. The value of the grazing angular momentum should be calculated within the program. The output contains besides the standard quantities the interaction potential and the plot of the deflection function.

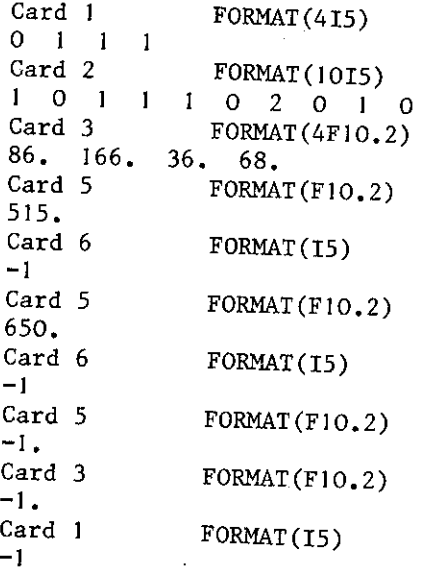

2) Calculation of cross sections  $(IS=1)$ . The calculation should be performed for the reaction  $86$  Kr + 166 Er ( E<sub>1ab</sub> = = 515 MeV) with the standard model parameters including mass transfer and deformation energy. The grazing angular momentum is 213. The output does not contain the interaction potential

**and the plot of the deflection function. Besides the results of the classical trajectory the cross sections da/da,**   $d\sigma/dZ$ ,  $d^2\sigma/d\theta dE$ ,  $d^2\sigma/dEdZ_1$  and  $d^3\sigma/d\theta dEdZ_1$  are calculated.

```
Card 1 FORMAT(415)
0 I 0 0 
Card 2 FORMAT (1015)
I 0 I I I 2 2 I 
I 
Card 3 FORMAT(4FI0.2) 
86. 166. 36. 68. 
Card 5 
515. 
Card 6 
213 zoo 
340 20 
Card 7 
213 30 
48 2 
Card 8 
0 120 
20 
Card 5 
-1.
Card 3 
-I. 
Card 1
-1FORMAT(FIO.Z) 
             FORMAT(415) 
             FORMAT(415) 
             FORMAT(315) 
            FORMAT(F10.2)
            FORMAT(FIO.Z) 
             FORMAT(I5)
```
REFERENCES

I. Schmidt R., Teichert J. JINR, E4-80-520, Dubna, 1980. **2. Hamming R.W. Numerical Methods for Scientists and Engineers.**  McGraw-Hill, New York, 1962.

> **Received by Publishing Department**  on November 14 1980.